# **como apostar na pixbet**

- 1. como apostar na pixbet
- 2. como apostar na pixbet :jogo paralisado bet365
- 3. como apostar na pixbet :blaze ao vivo agora

### **como apostar na pixbet**

#### Resumo:

**como apostar na pixbet : Faça parte da ação em condlight.com.br! Registre-se hoje e desfrute de um bônus especial para apostar nos seus esportes favoritos!**  contente:

# **Aposta Múltipla no Pixbet: Apostila Completa**

No universo dos jogos e apostas online, permanecer atualizado e conhecer as ferramentas disponíveis é fundamental. Nesse sentido, abordaremos como realizar uma **aposta múltipla** no Pixbet, uma plataforma cada vez mais popular entre os brasileiros.

### **O que é aposta múltipla no Pixbet?**

Uma aposta múltipla no Pixbet é uma forma de combinar diferentes seleções de eventos esportivos em como apostar na pixbet um único bilhete. Para obter vitória, todas as previsões realizadas devem estar corretas, o que torna essa abordagem um pouco arriscada, porém com probabilidades maiores.

### **Possível realizar apostas múltiplas na mesma partida no Pixbet?**

No Pixbet, as apostas múltiplas são efetuadas apenas em como apostar na pixbet partidas diferentes, mas o usuário pode apostar na mesma categoria, exemplo: três eventos de futebol, por exemplo.

### **Como efetuar aposta múltipla no Pixbet?**

A seguir, um passo a passo sobre como efetuar uma aposta múltipla no Pixbet:

- 1. Fazer login na como apostar na pixbet conta no Pixbet ou criar uma conta (caso ainda não tenha uma).
- 2. Selecionar a categoria em como apostar na pixbet que deseja apostar, como futebol, basquete, etc.
- Escolher os eventos em como apostar na pixbet que deseja apostar. Lembre-se de que é 3. possível apostar em como apostar na pixbet diferentes partidas e categorias.
- Definir a aposta, ou seja, o valor que deseja apostar-e ao final, clicar em como apostar na 4. pixbet "Colocar aposta".
- 5. Aguardar o resultado final dos seus eventos selecionados. Se eles forem todos vencedores, receberá seus ganhos!

### **Casas de apostas que aceitam PIx: outras opções além do Pixbet**

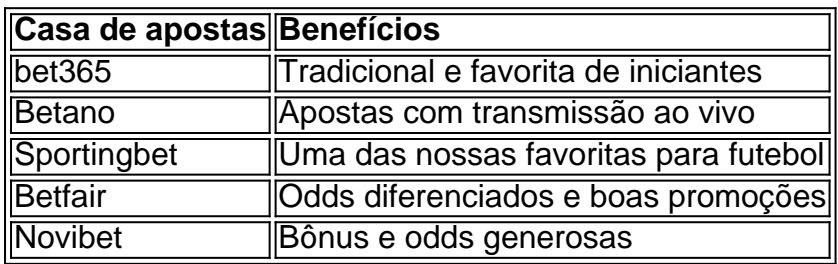

Embora esse artigo tenha se concentrado no processo de efetuar uma aposta múltipla no Pixbet, recomendamos que explore essas outras casas de apostas aqui mencionadas. Cada plataforma possui seus próprios benefícios e podem ser ótimas opções para diversificar as experiências de apostas online.

Ao realizar apostas online, nunca esqueça de apostar de maneira responsável e consciente. Aproveite suas experiências nos jogos e, acima de tudo, se divirta!

Observações: 1. Fiz algumas pequenas correções ortográficas e gramaticais para facilitar a leitura. 2. Adicionei uma seção introdutória para dar contexto ao tema central do artigo. 3. Incluí um breve resumo listando os benefícios de cada casa de apostas mencionada. 4. Encaminhei o tom do artigo para ser mais orientativo e instructional, a fim de melhorar a experiência do leitor. [afiliado bet7k](https://www.dimen.com.br/afiliado-bet7k-2024-07-13-id-2751.html)

### **como apostar na pixbet**

Você está se perguntando como retirar o bônus Pixbet de 20? Bem, você veio ao lugar certo! Neste artigo vamos explicar tudo que precisa saber sobre os bónus da PIXBET e a forma para usá-los em seu benefício.

### **como apostar na pixbet**

O bônus Pixbet é uma promoção oferecida pela Pixet, um popular site de apostas esportivas online e plataforma casino.O bónus corresponde a 20% do bonus até \$100 o que significa: se depositares 100 dólares receberás 20\$ ou mais para apostar em desporto/jogo no Casino!

### **Como obter o bônus Pixbet**

Para obter o bônus da Pixbet, basta seguir estes passos:

- Inscreva-se para uma conta Pixbet clicando no botão "Ingressar agora" do site da empresa.
- Faça um depósito de pelo menos US \$ 10.
- O bônus de 20% será creditado automaticamente na como apostar na pixbet conta.

Agora você terá um bônus da Pixbet de 20 que pode usar para fazer apostas ou jogar jogos.

### **Como usar o bônus Pixbet**

O bônus Pixbet pode ser usado para apostas esportivas e jogos de cassino. Para usar o bónus, siga estes passos:

- 1. Faça login na como apostar na pixbet conta Pixbet.
- 2. Clique na aba "Esporte" ou no separador de Casino, dependendo do que pretende utilizar o bónus.
- 3. Selecione o evento ou jogo em que você quer apostar.
- 4. Clique no botão "Place Bet" ou em "Play".
- 5. O bônus será aplicado automaticamente à como apostar na pixbet aposta ou jogo.

É importante notar que o bônus Pixbet vem com alguns requisitos a serem cumpridos antes de você poder retirar quaisquer ganhos. O requisito do rollover é x20, ou seja: Você precisará apostar 20 vezes mais no valor desse bónus para conseguir sacar os prêmios!

### **Conclusão**

O bônus de 20 da Pixbet é uma ótima maneira para começar a usar o PIXBET. Com um pouco mais do que sorte, você pode transformar esse bónus em bom lucro e não se esqueçam apenas dos termos com atenção antes mesmo das partidas!

# **como apostar na pixbet :jogo paralisado bet365**

A Pixbet oferece apostas grátis para novos usuários, permitindo que você ganhe dinheiro extra sem arriscar seu próprio capital.

A Pixbet 4 é uma casa de apostas online brasileira que oferece uma promoção de "Aposta Grátis" para novos usuários. Esta promoção permite 4 que você faça uma aposta gratuita no valor de até R\$ 12, sem precisar depositar nenhum dinheiro. Para participar da 4 promoção, basta se cadastrar no site da Pixbet e verificar como apostar na pixbet conta.

Depois de verificar como apostar na pixbet conta, você receberá um crédito 4 de R\$ 12 em como apostar na pixbet como apostar na pixbet conta de apostas. Você pode usar este crédito para fazer uma aposta em como apostar na pixbet 4 qualquer evento esportivo disponível no site da Pixbet. Se como apostar na pixbet aposta for vencedora, você receberá o valor da aposta multiplicado 4 pela odd do evento. O valor máximo que você pode ganhar com a aposta grátis é de R\$ 500.

A promoção 4 de "Aposta Grátis" é uma ótima maneira de experimentar a Pixbet sem arriscar seu próprio dinheiro. Se você é novo 4 em como apostar na pixbet apostas esportivas, esta promoção é uma ótima maneira de aprender as cordas e começar a ganhar dinheiro.

Como obter 4 como apostar na pixbet aposta grátis na Pixbet:

### **como apostar na pixbet**

Atualmente, o único bônus da Betpix.io é uma oferta na qual os usos já são cadastrados ganha pontos – que se transformam em créditos para apostas - ao indicar amigos Para criar um conta no plataforma 5

- Para ter acesso ao bônus, é necessário estar cadastrado na plataforma;
- os pontos são creditados ao indicar amigos para criar uma conta na plataforma;
- A cada duas indicações, você recebe R\$ 5 para apostar;
- O bônus é vailido apenas para apostas esportivas;
- O bônus é vailido por 30 dias após à assinatura;

### **como apostar na pixbet**

Para indicar amigos e ganhar pontos, siga os passes abaixo:

- 1. Acesse a página de "Bônus" na plataforma Betpix.io;
- 2. Clique em "Indicar Amigo" e insira o email do seu amigo;
- 3. Seu amigo receberá um email com hum link para criar uma conta na plataforma;
- 4. Após o cadastro do seu amigo, você receberá R\$ 5 para apostar;

#### **Tabela de Pontos**

#### **Quantidade de Amigos Indicados Pontos Ganhos**

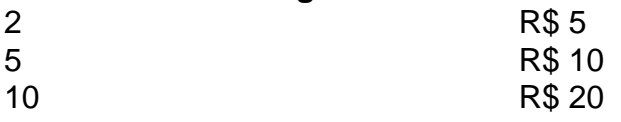

#### **Dúvidas Comuns**

Quanto tempo você recebe os pontos?

Os pontos são creditados apóes o cadastro do seu amigo na plataforma.

Posso usa o bônus em qualquer jogo?

Não, o bônus é vailido apenas para apostas esportivas.

Posso transferir o bônus para fora conta?

Não, o bônus é vinculado à como apostar na pixbet conta na plataforma.

## **como apostar na pixbet**

O bônus da Betpix.io é uma pessoa solteira maneira de ganhar pontos para apostas oportunidades Com a versión disponível, você pode chegar ao destino R\$ 20 em pontos Para apostar Em seus jogos favoritos Além disto e mais um dia pronto por 30

# **como apostar na pixbet :blaze ao vivo agora**

# **Todos os participantes concluem projeto de alta qualidade com esforço e determinação**

O presidente chinês, Xi Jinping, elogiou todos os participantes do projeto por concluí-lo com sucesso com alta qualidade, graças ao seu trabalho árduo e determinação inabalável. Ele disse que isso ilustra plenamente que a modernização chinesa só pode ser alcançada por meio de um trabalho sólido, pois todas as grandes causas são realizadas por meio de ações concretas.

### **Tabela de participantes e contribuições**

### **Participante Contribuição**

Participante 1 Contribuição 1 Participante 2 Contribuição 2

Author: condlight.com.br Subject: como apostar na pixbet Keywords: como apostar na pixbet Update: 2024/7/13 23:01:40